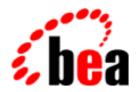

# **BEA Tuxedo**

System Messages CMDGW Catalog 3300-3499

BEA Tuxedo Release 7.1 Document Edition 7.1 May 2000

# Copyright

Copyright © 2000 BEA Systems, Inc. All Rights Reserved.

# Restricted Rights Legend

This software and documentation is subject to and made available only pursuant to the terms of the BEA Systems License Agreement and may be used or copied only in accordance with the terms of that agreement. It is against the law to copy the software except as specifically allowed in the agreement. This document may not, in whole or in part, be copied photocopied, reproduced, translated, or reduced to any electronic medium or machine readable form without prior consent, in writing, from BEA Systems, Inc.

Use, duplication or disclosure by the U.S. Government is subject to restrictions set forth in the BEA Systems License Agreement and in subparagraph (c)(1) of the Commercial Computer Software-Restricted Rights Clause at FAR 52.227-19; subparagraph (c)(1)(ii) of the Rights in Technical Data and Computer Software clause at DFARS 252.227-7013, subparagraph (d) of the Commercial Computer Software--Licensing clause at NASA FAR supplement 16-52.227-86; or their equivalent.

Information in this document is subject to change without notice and does not represent a commitment on the part of BEA Systems. THE SOFTWARE AND DOCUMENTATION ARE PROVIDED "AS IS" WITHOUT WARRANTY OF ANY KIND INCLUDING WITHOUT LIMITATION, ANY WARRANTY OF MERCHANTABILITY OR FITNESS FOR A PARTICULAR PURPOSE. FURTHER, BEA Systems DOES NOT WARRANT, GUARANTEE, OR MAKE ANY REPRESENTATIONS REGARDING THE USE, OR THE RESULTS OF THE USE, OF THE SOFTWARE OR WRITTEN MATERIAL IN TERMS OF CORRECTNESS, ACCURACY, RELIABILITY, OR OTHERWISE.

#### Trademarks or Service Marks

BEA, ObjectBroker, TOP END, and Tuxedo are registered trademarks of BEA Systems, Inc. BEA Builder, BEA Connect, BEA Manager, BEA MessageQ, BEA Jolt, M3, eSolutions, eLink, WebLogic, and WebLogic Enterprise are trademarks of BEA Systems, Inc.

All other company names may be trademarks of the respective companies with which they are associated.

#### **BEA Tuxedo System Messages CMDGW Catalog**

| <b>Document Edition</b> | Date     | Software Version       |
|-------------------------|----------|------------------------|
| 7.1                     | May 2000 | BEA Tuxedo Release 7.1 |

# CMDGW Messages 3300-3399

3300 ERROR: CODEPAGE not allowed for BEA TOP END LOCAL\_SERVICES entries of type QSPACE

Description A DM\_LOCAL\_SERVICES (DM\_EXPORT) entry of type QSPACE has the CODEPAGE parameter speci-

fied. This parameter is not allowed for BEA TOP END entries with a type of QSPACE.

Action Remove the CODEPAGE parameter assignment from the DM\_LOCAL\_SERVICES (DM\_EXPORT) entry

of the dmconfig file.

**See Also** dmconfig for GWTOPEND(5)

Using the BEA TUXEDO TOP END Domain Gateway

3301 ERROR: ACL not allowed for BEA TOP END LOCAL\_SERVICES entries of type QNAME

**Description** A DM\_LOCAL\_SERVICES (DM\_EXPORT) entry of type QNAME has the ACL parameter specified. This

parameter is not allowed for BEA TOP END entries with a type of QNAME.

Action Remove the ACL parameter assignment from the DM\_LOCAL\_SERVICES (DM\_EXPORT) entry of the

dmconfig file.

**See Also** dmconfig for GWTOPEND(5)

Using the BEA TUXEDO TOP END Domain Gateway

3302 ERROR: RNAME not allowed for BEA TOP END LOCAL\_SERVICES entries of type QNAME

**Description** A DM\_LOCAL\_SERVICES (DM\_EXPORT) entry of type QNAME has the RNAME parameter specified.

This parameter is not allowed for BEA TOP END entries with a type of QNAME.

Action Remove the RNAME parameter assignment from the DM\_LOCAL\_SERVICES (DM\_EXPORT) entry of

the dmconfig file.

**See Also** dmconfig for GWTOPEND(5)

Using the BEA TUXEDO TOP END Domain Gateway

3303 ERROR: CONV not allowed for BEA TOP END LOCAL SERVICES entries of type QNAME

**Description** A DM\_LOCAL\_SERVICES (DM\_EXPORT) entry of type QNAME has the CONV parameter specified. This

parameter is not allowed for BEA TOP END entries with a type of QNAME.

Action Remove the CONV parameter assignment from the DM\_LOCAL\_SERVICES (DM\_EXPORT) entry of the

dmconfig file.

**See Also** dmconfig for GWTOPEND(5)

Using the BEA TUXEDO TOP END Domain Gateway

3304 ERROR: TE\_RTQGROUP not allowed for BEA TOP END LOCAL\_SERVICES entries of type QNAME

Description A DM\_LOCAL\_SERVICES (DM\_EXPORT) entry of type QNAME has the TE\_RTQGROUP parameter

specified. This parameter is not allowed for BEA TOP END entries with a type of QNAME.

Action Remove the TE RTOGROUP parameter assignment from the DM\_LOCAL\_SERVICES (DM\_EXPORT)

entry of the dmconfig file.

**See Also** dmconfig for GWTOPEND(5)

Using the BEA TUXEDO TOP END Domain Gateway

3305 ERROR: TE\_RTQNAME not allowed for BEA TOP END LOCAL\_SERVICES entries of type QNAME

**Description** A DM\_LOCAL\_SERVICES (DM\_EXPORT) entry of type QNAME has the TE\_RTQNAME parameter speci-

fied. This parameter is not allowed for BEA TOP END entries with a type of QNAME.

Action Remove the TE\_RTQNAME parameter assignment from the DM\_LOCAL\_SERVICES (DM\_EXPORT)

entry of the dmconfig file.

**See Also** dmconfig for GWTOPEND(5)

Using the BEA TUXEDO TOP END Domain Gateway

3307 ERROR: CODEPAGE not allowed for BEA TOP END LOCAL\_SERVICES entries of type QNAME

Description A DM\_LOCAL\_SERVICES (DM\_EXPORT) entry of type QNAME has the CODEPAGE parameter speci-

fied. This parameter is not allowed for BEA TOP END entries with a type of QNAME.

Action Remove the CODEPAGE parameter assignment from the DM\_LOCAL\_SERVICES (DM\_EXPORT) entry

of the dmconfig file.

**See Also** dmconfig for GWTOPEND(5)

Using the BEA TUXEDO TOP END Domain Gateway

#### 3309 ERROR: RNAME not allowed for BEA TOP END REMOTE\_SERVICES entries of type SERVICE

**Description** A DM\_REMOTE\_SERVICES (DM\_IMPORT) entry of type SERVICE has the RNAME parameter speci-

fied. This parameter is not allowed for BEA TOP END entries with a type of SERVICE.

Action Remove the RNAME parameter assignment from the DM\_REMOTE\_SERVICES (DM\_IMPORT) entry of

the dmconfig file.

**See Also** dmconfig for GWTOPEND(5)

Using the BEA TUXEDO TOP END Domain Gateway

#### 3310 ERROR: TE RTQGROUP not allowed for BEA TOP END REMOTE SERVICES entries of type SERVICE

 $\textbf{Description} \qquad \text{A DM\_REMOTE\_SERVICES (DM\_IMPORT) entry of type SERVICE has the TE\_RTQGROUP parameter} \\$ 

specified. This parameter is not allowed for BEA TOP END entries with a type of SERVICE.

Action Remove the TE\_RTQGROUP parameter assignment from the DM\_REMOTE\_SERVICES (DM\_IMPORT)

entry of the dmconfig file.

**See Also** dmconfig for GWTOPEND(5)

Using the BEA TUXEDO TOP END Domain Gateway

### 3311 ERROR: TE\_RTQNAME not allowed for BEA TOP END REMOTE\_SERVICES entries of type SERVICE

 $\textbf{Description} \qquad \text{A $DM$\_REMOTE\_SERVICES (DM$\_IMPORT) entry of type SERVICE has the $TE$\_RTQNAME parameter} \\$ 

specified. This parameter is not allowed for BEA TOP END entries with a type of SERVICE.

Action Remove the TE\_RTQNAME parameter assignment from the DM\_REMOTE\_SERVICES (DM\_IMPORT)

entry of the dmconfig file.

**See Also** dmconfig for GWTOPEND(5)

Using the BEA TUXEDO TOP END Domain Gateway

#### 3312 ERROR: CODEPAGE not allowed for BEA TOP END REMOTE\_SERVICES entries of type SERVICE

**Description** A DM\_REMOTE\_SERVICES (DM\_IMPORT) entry of type SERVICE has the CODEPAGE parameter

specified. This parameter is not allowed for BEA TOP END entries with a type of SERVICE.

Action Remove the CODEPAGE parameter assignment from the DM\_REMOTE\_SERVICES (DM\_IMPORT) entry

of the dmconfig file.

**See Also** dmconfig for GWTOPEND(5)

Using the BEA TUXEDO TOP END Domain Gateway

#### 3315 ERROR: RNAME not allowed for BEA TOP END REMOTE\_SERVICES entries of type QSPACE

**Description** A DM\_REMOTE\_SERVICES (DM\_IMPORT) entry of type QSPACE has the RNAME parameter specified.

This parameter is not allowed for BEA TOP END entries with a type of QSPACE.

Action Remove the RNAME parameter assignment from the DM\_REMOTE\_SERVICES (DM\_IMPORT) entry of

the dmconfig file.

**See Also** dmconfig for GWTOPEND(5)

Using the BEA TUXEDO TOP END Domain Gateway

#### 3316 ERROR: CONV not allowed for BEA TOP END REMOTE\_SERVICES entries of type QSPACE

**Description** A DM\_REMOTE\_SERVICES (DM\_IMPORT) entry of type QSPACE has the CONV parameter specified.

This parameter is not allowed for BEA TOP END entries with a type of QSPACE.

Action Remove the CONV parameter assignment from the DM\_REMOTE\_SERVICES (DM\_IMPORT) entry of

the dmconfig file.

**See Also** dmconfig for GWTOPEND(5)

Using the BEA TUXEDO TOP END Domain Gateway

#### 3317 ERROR: TE\_PRODUCT not allowed for BEA TOP END REMOTE\_SERVICES entries of type QSPACE

 $\textbf{Description} \qquad \text{A DM\_REMOTE\_SERVICES (DM\_IMPORT) entry of type QSPACE has the TE\_PRODUCT parameter} \\$ 

specified. This parameter is not allowed for BEA TOP END entries with a type of QSPACE.

Action Remove the TE\_PRODUCT parameter assignment from the DM\_REMOTE\_SERVICES (DM\_IMPORT)

entry of the dmconfig file.

**See Also** dmconfig for GWTOPEND(5)

Using the BEA TUXEDO TOP END Domain Gateway

#### 3318 ERROR: TE\_FUNCTION not allowed for BEA TOP END REMOTE\_SERVICES entries of type QSPACE

Description A DM\_REMOTE\_SERVICES (DM\_IMPORT) entry of type QSPACE has the TE\_FUNCTION parameter

specified. This parameter is not allowed for BEA TOP END entries with a type of QSPACE.

Action Remove the TE\_FUNCTION parameter assignment from the DM\_REMOTE\_SERVICES (DM\_IMPORT)

entry of the dmconfig file.

**See Also** dmconfig for GWTOPEND(5)

Using the BEA TUXEDO TOP END Domain Gateway

3319 ERROR: TE QUALIFIER not allowed for BEA TOP END REMOTE SERVICES entries of type QSPACE

 $\textbf{Description} \qquad \text{A DM\_REMOTE\_SERVICES (DM\_IMPORT) entry of type QSPACE has the TE\_QUALIFIER parameter} \\$ 

specified. This parameter is not allowed for BEA TOP END entries with a type of QSPACE.

Action Remove the TE\_QUALIFIER parameter assignment from the DM\_REMOTE\_SERVICES (DM\_IMPORT)

entry of the dmconfig file.

**See Also** dmconfig for GWTOPEND(5)

Using the BEA TUXEDO TOP END Domain Gateway

3320 ERROR: CODEPAGE not allowed for BEA TOP END REMOTE\_SERVICES entries of type QSPACE

**Description** A DM\_REMOTE\_SERVICES (DM\_IMPORT) entry of type QSPACE has the CODEPAGE parameter speci-

fied. This parameter is not allowed for BEA TOP END entries with a type of QSPACE.

Action Remove the CODEPAGE parameter assignment from the DM\_REMOTE\_SERVICES (DM\_IMPORT) entry

of the dmconfig file.

**See Also** dmconfig for GWTOPEND(5)

Using the BEA TUXEDO TOP END Domain Gateway

3321 ERROR: RNAME not allowed for BEA TOP END REMOTE\_SERVICES entries of type QNAME

**Description** A DM\_REMOTE\_SERVICES (DM\_IMPORT) entry of type QNAME has the RNAME parameter

specified. This parameter is not allowed for BEA TOP END entries with a

type of QNAME.

Action Remove the RNAME parameter assignment from the DM\_REMOTE\_SERVICES (DM\_IMPORT) entry of

the dmconfig file.

**See Also** dmconfig for GWTOPEND(5)

Using the BEA TUXEDO TOP END Domain Gateway

3322 ERROR: CONV not allowed for BEA TOP END REMOTE\_SERVICES entries of type QNAME

**Description** A DM\_REMOTE\_SERVICES (DM\_IMPORT) entry of type QNAME has the CONV parameter specified.

This parameter is not allowed for BEA TOP END entries with a type of QNAME.

Action Remove the CONV parameter assignment from the DM\_REMOTE\_SERVICES (DM\_IMPORT) entry of

the dmconfig file.

**See Also** dmconfig for GWTOPEND(5)

Using the BEA TUXEDO TOP END Domain Gateway

3323 ERROR: TE\_RTQGROUP not allowed for BEA TOP END REMOTE\_SERVICES entries of type QNAME

Description A DM\_REMOTE\_SERVICES (DM\_IMPORT) entry of type QNAME has the TE\_RTQGROUP parameter

specified. This parameter is not allowed for BEA TOP END entries with a type of QNAME.

Action Remove the TE\_RTQGROUP parameter assignment from the DM\_REMOTE\_SERVICES (DM\_IMPORT)

entry of the dmconfig file.

**See Also** dmconfig for GWTOPEND(5)

Using the BEA TUXEDO TOP END Domain Gateway

3324 ERROR: TE\_RTQNAME not allowed for BEA TOP END REMOTE\_SERVICES entries of type QNAME

**Description** A DM\_REMOTE\_SERVICES (DM\_IMPORT) entry of type QNAME has the TE\_RTQNAME parameter

specified. This parameter is not allowed for BEA TOP END entries with a type of QNAME.

Action Remove the TE\_RTQNAME parameter assignment from the DM\_REMOTE\_SERVICES (DM\_IMPORT)

entry of the dmconfig file.

See Also dmconfig for GWTOPEND(5)

Using the BEA TUXEDO TOP END Domain Gateway

3325 ERROR: CODEPAGE not allowed for BEA TOP END REMOTE\_SERVICES entries of type QNAME

**Description** A DM\_REMOTE\_SERVICES (DM\_IMPORT) entry of type QNAME has the CODEPAGE parameter speci-

fied. This parameter is not allowed for BEA TOP END entries with a type of QNAME.

Action Remove the CODEPAGE parameter assignment from the DM\_REMOTE\_SERVICES (DM\_IMPORT) entry

of the dmconfig file.

**See Also** dmconfig for GWTOPEND(5)

Using the BEA TUXEDO TOP END Domain Gateway

3326 ERROR: Cannot add BEA TOP END entry into table

Description The GWADM server could not update shared memory to insert a new DM\_TOPEND entry during dynamic

configuration. Check the userlog for related errors.

Action Correct any errors and re-issue the request. Or contact your BEA TUXEDO system Technical Support.

**See Also** dmconfig for GWTOPEND(5), GWADM(5)

Using the BEA TUXEDO TOP END Domain Gateway

3327 ERROR: Cannot setup links from LOCAL DOMAIN entry to BEA TOP END domain

Description The GWADM administrative server received a request to add a BEA TOP END entry dynamically. The

add operation succeeded but the GWADM failed to set up the links from the corresponding local domain

entry to the newly added entry.

Action Contact your BEA TUXEDO system Technical Support.

**See Also** dmconfig for GWTOPEND(5), GWADM(5)

Using the BEA TUXEDO TOP END Domain Gateway

3328 ERROR: Cannot setup links from REMOTE DOMAIN entry to BEA TOP END domain

**Description** The GWADM administrative server received a request to add a BEA TOP END entry dynamically. The

add operation succeeded but the GWADM failed to set up the links from the corresponding remote

domain entry to the newly added entry.

Action Contact your BEA TUXEDO system Technical Support.

**See Also** dmconfig for GWTOPEND(5), GWADM(5)

Using the BEA TUXEDO TOP END Domain Gateway

3329 ERROR: DOMAINID - invalid characters for BEA TOP END user id.

Description While processing a local domain entry by dynamic configuration, an invalid value was detected for the

DOMAINID parameter. The field contains invalid characters for a BEA TOP END user ID.

**Action** Remove the invalid characters and reattempt the operation.

See Also dmconfig for GWTOPEND(5)

Using the BEA TUXEDO TOP END Domain Gateway

3330 ERROR: TP\_SYSTEM - invalid characters.

**Description** While processing a DM\_TOPEND entry by dynamic configuration, an invalid value was detected for the

TP\_SYSTEM parameter. The field contains invalid characters.

**Action** Remove the invalid characters and reattempt the operation.

See Also dmconfig for GWTOPEND(5)

Using the BEA TUXEDO TOP END Domain Gateway

3331 ERROR: Multiple BEA TOP END RDOM addresses must have matching TP\_SYSTEM values

Description While processing a DM\_TOPEND entry by dynamic configuration, a validation exception was detected.

For configurations in which multiple remote domain access points are specified for failover processing purposes, all TP\_SYSTEM parameters must have matching values. The value of the NWADDR parameter

for the entry being processed violates this rule.

Action Change the network address value to match the other DM\_TOPEND entries for the remote access point

(RDOM) and reattempt the operation.

See Also dmconfig for GWTOPEND(5)

Using the BEA TUXEDO TOP END Domain Gateway

3334 ERROR: \_dmcf\_write failed: Can't write entry in DM\_TOPEND section

Description During the processing of a dmadmin topendpasswd command, the administrative server was

unable to write an updated DM\_TOPEND record to the bdmconfig file.

**Action** Contact your BEA TUXEDO System Customer Support.

3335 ERROR: DM\_TOPEND entries for remote access point rdom have differing TP\_SYSTEM values

**Description** While processing the dmconfig file, a validation rule violation was detected for a remote access point

rdom entry in the DM\_TOPEND section. For remote access points with multiple entries in the

DM\_TOPEND section, all TP\_SYSTEM parameters must be identical.

Action Verify that all DM\_TOPEND entries in the dmconfig file for the remote access point all have the same

TP\_SYSTEM value and reattempt the dmloadcf operation.

**See Also** dmconfig for GWTOPEND(5)

Using the BEA TUXEDO TOP END Domain Gateway

#### 3336 ERROR: Multiple entries for local access point *ldom* in DM\_TOPEND section

Description Only a single entry may exist for a local access point within the DM\_TOPEND section. The dmconfig

file has multiple entries for the local access point *ldom*.

Action Modify the dmconfig file to remove the extra DM\_TOPEND entries and re-execute dmloadcf.

**See Also** dmconfig for GWTOPEND(5)

Using the BEA TUXEDO TOP END Domain Gateway

#### 3337 ERROR: Multiple local access point entries not allowed in DM\_TOPEND section

**Description** Within the DM\_TOPEND section, only a single entry may exist for a local access point. The

DM\_TOPEND record being used in dynamic configuration represents a local access point that already

exists in the configuration.

Action Change the local access point and reattempt the operation, or update the values of the existing

DM\_TOPEND entry in the configuration.

**See Also** dmadmin(1), dmconfig for GWTOPEND(5)

Using the BEA TUXEDO TOP END Domain Gateway

#### 3338 ERROR: The topendpasswd command must be run from the terminal

Description The topendpasswd command must be run from a terminal since dmadmin prompts for new pass-

words on the terminal. The command cannot be run using other methods, such as a shell script.

Action Remove the use of the topendpasswd command from any non-terminal invocations of dmadmin.

**See Also** dmadmin(1), topendpasswd(1)

#### 3339 ERROR: Local access point (local domain) required parameter for topendpasswd

Description The dmadmin topendpasswd command was invoked without the required local access point param-

eter.

Action Specify the local access point name, as defined in the DM\_LOCAL\_DOMAINS (DM\_LOCAL) section, on

the command line.

**See Also** dmadmin(1), topendpasswd(1), dmconfig for GWTOPEND(5)

Using the BEA TUXEDO TOP END Domain Gateway

#### 3341 ERROR: NWADDR - must contain hex digits

**Description** An error was detected while processing a dynamic reconfiguration. The NWADDR parameter specified in

the DM\_TOPEND section contains invalid hex digits.

**Action** Correct the NWADDR parameter in the DM\_TOPEND section and retry the operation.

**See Also** dmconfig for GWTOPEND(5)

Using the BEA TUXEDO TOP END Domain Gateway

#### 3342 ERROR: NWADDR - must contain an even number of hex digits

**Description** The domain administrative server detected an error while trying to add or update an entry in the bdm-

config file. The NWADDR parameter specified in the DM\_TOPEND section contains an odd number of

hex digits.

**Action** Correct the NWADDR parameter of the DM\_TOPEND section and retry the operation.

See Also dmconfig for GWTOPEND(5)

Using the BEA TUXEDO TOP END Domain Gateway

# 3343 ERROR: NWDEVICE must be an absolute pathname

**Description** The value of NWDEVICE in the DM\_TOPEND section of the dmconfig file must be an absolute path-

name.

**Action** Change the value for the NWDEVICE to an absolute pathname and retry the operation.

**See Also** dmconfig for GWTOPEND(5)

Using the BEA TUXEDO TOP END Domain Gateway

#### 3344 ERROR: TP\_SYSTEM - invalid characters.

**Description** The value of TP\_SYSTEM in the DM\_TOPEND section of the dmconfig file has invalid characters.

**Action** Correct the value of the TP\_SYSTEM parameter and retry the operation.

**See Also** dmconfig for GWTOPEND(5)

Using the BEA TUXEDO TOP END Domain Gateway

### 3345 ERROR: \_dmcf\_open failed: Can't open DM\_RESOURCES section

**Description** During a dynamic configuration attempt to add a record to the DM\_TOPEND section of the bdmconfig

file, an error occurred while retrieving the encryption key from the DM\_RESOURCES section. The sec-

tion could not be opened.

**Action** Make sure that the bdmconfig file still exists.

**See Also** dmconfig for GWTOPEND(5)

Using the BEA TUXEDO TOP END Domain Gateway

#### 3346 ERROR: \_dmcf\_seek failed: Can't seek to DM\_RESOURCES section

**Description** During a dynamic configuration attempt to add a record to the DM\_TOPEND section of the bdmconfig

file, an error occurred while retrieving the encryption key from the DM\_RESOURCES section. The sec-

tion could not be accessed.

**Action** Make sure that the bdmconfig file still exists.

**See Also** dmconfig for GWTOPEND(5)

### 3347 ERROR: \_dmcf\_write failed: Can't write entry in DM\_PASSWORDS section

**Description** While re-encrypting passwords in DM\_PASSWORDS section of bdmconfig file, the DM\_PASSWORDS

section of bdmconfig file cannot be accessed for writing the new re-encrypted entries.

**Action** Make sure that the bdmconfig file still exists.

See Also dmconfig(5)

#### 3348 ERROR: TE\_PRODUCT and TE\_FUNCTION required for entries of type TE\_SERVICE or TE\_QNAME

**Description** A dynamic configuration operation did not specify all required BEA TOP END service entry parame-

ters in the DM\_LOCAL\_SERVICES (DM\_EXPORT) section. Both the TE\_PRODUCT and TE\_FUNCTION

parameters are required for BEA TOP END entries of type SERVICE.

Action Modify the entry to include both TE\_PRODUCT and TE\_FUNCTION values and retry the operation.

**See Also** dmconfig for GWTOPEND(5)

Using the BEA TUXEDO TOP END Domain Gateway

#### 3349 ERROR: RNAME not allowed for BEA TOP END LOCAL\_SERVICES entries of type SERVICE

**Description** A dynamic configuration operation specified an invalid BEA TOP END service entry parameter in the

DM\_LOCAL\_SERVICES (DM\_EXPORT) section. The RNAME parameter is not allowed for BEA TOP

END entries of type SERVICE.

**Action** Remove the RNAME parameter from the entry and retry the operation.

**See Also** dmconfig for GWTOPEND(5)

Using the BEA TUXEDO TOP END Domain Gateway

#### 3350 ERROR: TE\_RTQGROUP not allowed for BEA TOP END LOCAL\_SERVICES entries of type SERVICE

**Description** A dynamic configuration operation specified an invalid BEA TOP END service entry parameter in the

DM\_LOCAL\_SERVICES (DM\_EXPORT) section. The TE\_RTQGROUP parameter is not allowed for BEA

TOP END service entries.

Action Remove the TE\_RTQGROUP parameter from the entry and retry the operation.

**See Also** dmconfig for GWTOPEND(5)

Using the BEA TUXEDO TOP END Domain Gateway

#### 3351 ERROR: TE\_RTONAME not allowed for BEA TOP END LOCAL SERVICES entries of type SERVICE

**Description** A dynamic configuration operation specified an invalid BEA TOP END service entry parameter in the

 ${\tt DM\_LOCAL\_SERVICES} \ ({\tt DM\_EXPORT}) \ section. \ The \ {\tt TE\_RTQNAME} \ parameter \ is \ not \ allowed \ for \ BEA$ 

TOP END service entries.

**Action** Remove the TE\_RTQNAME parameter from the entry and retry the operation.

**See Also** dmconfig for GWTOPEND(5)

Using the BEA TUXEDO TOP END Domain Gateway

#### 3352 ERROR: CODEPAGE not allowed for BEA TOP END LOCAL\_SERVICES entries of type SERVICE

**Description** A dynamic configuration operation specified an invalid BEA TOP END service entry parameter in the

DM\_LOCAL\_SERVICES (DM\_EXPORT) section. The CODEPAGE parameter is not allowed for BEA

TOP END service entries.

**Action** Remove the CODEPAGE parameter from the entry and retry the operation.

**See Also** dmconfig for GWTOPEND(5)

Using the BEA TUXEDO TOP END Domain Gateway

#### 3353 ERROR: TE\_RTQGROUP and TE\_RTQNAME required for TE\_QSPACE entries

**Description** A dynamic configuration operation did not specify all required BEA TOP END queue space entry

parameters in the DM\_LOCAL\_SERVICES (DM\_EXPORT) section. Both the TE\_RTQGROUP and

TE\_RTQNAME parameters are required for BEA TOP END entries of type QSPACE.

Action Modify the entry to include both TE\_PRODUCT and TE\_FUNCTION values and retry the operation.

**See Also** dmconfig for GWTOPEND(5)

Using the BEA TUXEDO TOP END Domain Gateway

#### 3354 ERROR: TE\_QSPACE entries must not have INBUFTYPE specified

Description A dynamic configuration operation specified an invalid BEA TOP END queue space entry parameter in

the DM\_LOCAL\_SERVICES (DM\_EXPORT). The INBUFTYPE parameter is not allowed for BEA TOP

END entries of type QSPACE.

**Action** Remove the INBUFTYPE parameter from the entry and retry the operation.

**See Also** dmconfig for GWTOPEND(5)

Using the BEA TUXEDO TOP END Domain Gateway

#### 3355 ERROR: TE\_QSPACE entries must not have OUTBUFTYPE specified

Description A dynamic configuration operation specified an invalid BEA TOP END queue space entry parameter in

the DM\_LOCAL\_SERVICES (DM\_EXPORT). The OUTBUFTYPE parameter is not allowed for BEA TOP

END entries of type QSPACE.

**Action** Remove the OUTBUFTYPE parameter from the entry and retry the operation.

**See Also** dmconfig for GWTOPEND(5)

Using the BEA TUXEDO TOP END Domain Gateway

# 3356 ERROR: RNAME not allowed for BEA TOP END LOCAL\_SERVICES entries of type QSPACE

**Description** A dynamic configuration operation specified an invalid BEA TOP END queue space entry parameter in

the DM\_LOCAL\_SERVICES (DM\_EXPORT). The RNAME parameter is not allowed for BEA TOP END

entries of type QSPACE.

**Action** Remove the RNAME parameter from the entry and retry the operation.

**See Also** dmconfig for GWTOPEND(5)

Using the BEA TUXEDO TOP END Domain Gateway

#### 3357 ERROR: CONV not allowed for BEA TOP END LOCAL\_SERVICES entries of type QSPACE

**Description** A dynamic configuration operation specified an invalid BEA TOP END queue space entry parameter in

the DM\_LOCAL\_SERVICES (DM\_EXPORT) section. The CONV parameter is not allowed for BEA TOP

END entries of type QSPACE.

**Action** Remove the CONV parameter from the entry and retry the operation.

 $\textbf{See Also} \qquad \qquad \texttt{dmconfig for GWTOPEND}(5)$ 

Using the BEA TUXEDO TOP END Domain Gateway

#### 3358 ERROR: TE\_PRODUCT not allowed for BEA TOP END LOCAL\_SERVICES entries of type QSPACE

**Description** A dynamic configuration operation specified an invalid BEA TOP END queue space entry parameter in

the DM\_LOCAL\_SERVICES (DM\_EXPORT) section. The TE\_PRODUCT parameter is not allowed for

BEA TOP END entries of type QSPACE.

**Action** Remove the TE\_PRODUCT parameter from the entry and retry the operation.

See Also dmconfig for GWTOPEND(5)

Using the BEA TUXEDO TOP END Domain Gateway

# 3359 ERROR: TE\_FUNCTION not allowed for BEA TOP END LOCAL\_SERVICES entries of type QSPACE

**Description** A dynamic configuration operation specified an invalid BEA TOP END queue space entry parameter in

the  ${\tt DM\_LOCAL\_SERVICES}$  (DM\_EXPORT) section. The TE\_FUNCTION parameter is not allowed for

BEA TOP END entries of type QSPACE.

**Action** Remove the TE\_FUNCTION parameter from the entry and retry the operation.

**See Also** dmconfig for GWTOPEND(5)

Using the BEA TUXEDO TOP END Domain Gateway

#### 3360 ERROR: TE\_QUALIFIER not allowed for BEA TOP END LOCAL\_SERVICES entries of type QSPACE

**Description** A dynamic configuration operation specified an invalid BEA TOP END queue space entry parameter in the DM\_LOCAL\_SERVICES (DM\_EXPORT) section. The TE\_QUALIFIER parameter is not allowed for

BEA TOP END entries of type QSPACE.

**Action** Remove the TE\_QUALIFIER parameter from the entry and retry the operation.

**See Also** dmconfig for GWTOPEND(5)

Using the BEA TUXEDO TOP END Domain Gateway

#### 3361 ERROR: CODEPAGE not allowed for BEA TOP END LOCAL\_SERVICES entries of type QSPACE

**Description** A dynamic configuration operation specified an invalid BEA TOP END queue space entry parameter in the DM\_LOCAL\_SERVICES (DM\_EXPORT) section. The CODEPAGE parameter is not allowed for BEA TOP END entries of type QSPACE.

**Action** Remove the CODEPAGE parameter from the entry and retry the operation.

**See Also** dmconfig for GWTOPEND(5)

Using the BEA TUXEDO TOP END Domain Gateway

#### 3362 ERROR: ACL not allowed for BEA TOP END LOCAL\_SERVICES entries of type QNAME

**Description** A dynamic configuration operation specified an invalid BEA TOP END queue name entry parameter in the DM\_LOCAL\_SERVICES (DM\_EXPORT) section. The ACL parameter is not allowed for BEA TOP END entries of type QNAME.

**Action** Remove the ACL parameter from the entry and retry the operation.

**See Also** dmconfig for GWTOPEND(5)

Using the BEA TUXEDO TOP END Domain Gateway

#### 3363 ERROR: TE\_QNAME entries must not have OUTBUFTYPE specified

**Description** A dynamic configuration operation specified an invalid BEA TOP END queue name entry parameter in the DM\_LOCAL\_SERVICES (DM\_EXPORT) section. The OUTBUFTYPE parameter is not allowed for BEA TOP END entries of type QNAME.

**Action** Remove the OUTBUFTYPE parameter from the entry and retry the operation.

**See Also** dmconfig for GWTOPEND(5)

Using the BEA TUXEDO TOP END Domain Gateway

#### 3364 ERROR: TE\_PRODUCT and TE\_FUNCTION required for entries of type TE\_SERVICE or TE\_QNAME

**Description** A dynamic configuration operation did not specify all required BEA TOP END queue name entry parameters in the DM\_LOCAL\_SERVICES (DM\_EXPORT) section. Both the TE\_PRODUCT and TE\_FUNCTION parameters are required for BEA TOP END entries of type QNAME.

Action Modify the entry to include both TE\_PRODUCT and TE\_FUNCTION values and retry the operation.

**See Also** dmconfig for GWTOPEND(5)

Using the BEA TUXEDO TOP END Domain Gateway

#### 3365 ERROR: RNAME not allowed for BEA TOP END LOCAL\_SERVICES entries of type QNAME

**Description** A dynamic configuration operation specified an invalid BEA TOP END queue name entry parameter in the DM\_LOCAL\_SERVICES (DM\_EXPORT) section. The RNAME parameter is not allowed for BEA TOP END entries of type QNAME.

**Action** Remove the RNAME parameter from the entry and retry the operation.

See Also dmconfig for GWTOPEND(5)

Using the BEA TUXEDO TOP END Domain Gateway

#### 3366 ERROR: CONV not allowed for BEA TOP END LOCAL\_SERVICES entries of type QNAME

**Description** A dynamic configuration operation specified an invalid BEA TOP END queue name entry parameter in the DM\_LOCAL\_SERVICES (DM\_EXPORT) section. The CONV parameter is not allowed for BEA TOP END entries of type QNAME.

**Action** Remove the CONV parameter from the entry and retry the operation.

See Also dmconfig for GWTOPEND(5)

Using the BEA TUXEDO TOP END Domain Gateway

#### 3367 ERROR: TE\_RTQGROUP not allowed for BEA TOP END LOCAL\_SERVICES entries of type QNAME

Description A dynamic configuration operation specified an invalid BEA TOP END queue name entry parameter in the DM\_EXPORT (DM\_LOCAL\_SERVICES) section. The TE\_RTQGROUP parameter is not allowed for

BEA TOP END entries of type QNAME.

Action Remove the TE\_RTQGROUP parameter from the entry and retry the operation.

See Also dmconfig for GWTOPEND(5)

Using the BEA TUXEDO TOP END Domain Gateway

#### 3368 ERROR: TE RTONAME not allowed for BEA TOP END LOCAL\_SERVICES entries of type QNAME

A dynamic configuration operation specified an invalid BEA TOP END queue name entry parameter in Description the DM\_LOCAL\_SERVICES (DM\_EXPORT) section. The TE\_RTQNAME parameter is not allowed for BEA TOP END entries of type QNAME.

Remove the TE\_RTQNAME parameter from the entry and retry the operation.

See Also dmconfig for GWTOPEND(5)

Action

Using the BEA TUXEDO TOP END Domain Gateway

#### 3369 ERROR: CODEPAGE not allowed for BEA TOP END LOCAL SERVICES entries of type QNAME

Description A dynamic configuration operation specified an invalid BEA TOP END queue name entry parameter in the DM\_LOCAL\_SERVICES (DM\_EXPORT) section. The CODEDEPAGE parameter is not allowed for

BEA TOP END entries of type QNAME.

Action Remove the CODEPAGE parameter from the entry and retry the operation.

See Also dmconfig for GWTOPEND(5)

Using the BEA TUXEDO TOP END Domain Gateway

#### 3371 ERROR: INBUFTYPE for BEA TOP END domains limited to FML32, CARRAY, or X. OCTET

Description An invalid value for the INBUFTYPE parameter was specified in a DM\_LOCAL\_SERVICES

(DM\_EXPORT) entry during dynamic configuration. The TOP END domain gateway only supports FML32, CARRAY, and X\_OCTET buffer types.

Action Modify the entry to assign a supported value to the INBUFTYPE parameter and retry the operation.

See Also dmconfig for GWTOPEND(5)

Using the BEA TUXEDO TOP END Domain Gateway

#### 3372 ERROR: OUTBUFTYPE for BEA TOP END domains limited to FML32, CARRAY, or X\_OCTET

Description An invalid value for the OUTBUFTYPE parameter was specified in a DM\_LOCAL\_SERVICES

(DM\_EXPORT) entry during dynamic configuration. The TOP END domain gateway only supports

FML32, CARRAY, and X\_OCTET buffer types.

Action Modify the entry to assign a supported value to the OUTBUFTYPE parameter and retry the operation.

See Also dmconfig for GWTOPEND(5)

Using the BEA TUXEDO TOP END Domain Gateway

## 3373 ERROR: RNAME not allowed for BEA TOP END REMOTE\_SERVICES entries of type SERVICE

A dynamic configuration operation specified an invalid BEA TOP END service entry parameter in the **Description** 

DM\_REMOTE\_SERVICES (DM\_IMPORT) section. The RNAME parameter is not allowed for BEA TOP

END entries of type SERVICE.

Action Remove the RNAME parameter from the entry and retry the operation.

See Also dmconfig for GWTOPEND(5)

Using the BEA TUXEDO TOP END Domain Gateway

#### 3374 ERROR: TE PRODUCT and TE FUNCTION required for entries of type TE SERVICE or TE QNAME

**Description** A dynamic configuration operation did not specify all required BEA TOP END service entry parame-

ters in the DM\_LOCAL\_SERVICES (DM\_EXPORT) section. Both the TE\_PRODUCT and TE\_FUNCTION

parameters are required for BEA TOP END entries of type SERVICE.

Action Modify the entry to include both TE\_PRODUCT and TE\_FUNCTION values and retry the operation.

See Also dmconfig for GWTOPEND(5)

Using the BEA TUXEDO TOP END Domain Gateway

#### 3375 ERROR: TE\_RTQGROUP not allowed for BEA TOP END REMOTE\_SERVICES entries of type SERVICE

**Description** A dynamic configuration operation specified an invalid BEA TOP END service entry parameter in the

DM\_REMOTE\_SERVICES (DM\_IMPORT) section. The TE\_RTQGROUP parameter is not allowed for

BEA TOP END entries of type SERVICE.

**Action** Remove the TE\_RTQGROUP parameter from the entry and retry the operation.

**See Also** dmconfig for GWTOPEND(5)

Using the BEA TUXEDO TOP END Domain Gateway

3376 ERROR: TE RTONAME not allowed for BEA TOP END REMOTE SERVICES entries of type SERVICE

Description A dynamic configuration operation specified an invalid BEA TOP END service entry parameter in the

DM\_REMOTE\_SERVICES (DM\_IMPORT) section. The TE\_RTQNAME parameter is not allowed for BEA

TOP END entries of type SERVICE.

**Action** Remove the TE\_RTQGROUP parameter from the entry and retry the operation.

**See Also** dmconfig for GWTOPEND(5)

Using the BEA TUXEDO TOP END Domain Gateway

3377 ERROR: CODEPAGE not allowed for BEA TOP END REMOTE\_SERVICES entries of type SERVICE

**Description** A dynamic configuration operation specified an invalid BEA TOP END service entry parameter in the

DM\_REMOTE\_SERVICES (DM\_IMPORT) section. The CODEPAGE parameter is not allowed for BEA

TOP END entries of type SERVICE.

**Action** Remove the CODEPAGE parameter from the entry and retry the operation.

**See Also** dmconfig for GWTOPEND(5)

Using the BEA TUXEDO TOP END Domain Gateway

3378 ERROR: TE\_QSPACE entries must not have INBUFTYPE specified

Description A dynamic configuration operation specified an invalid BEA TOP END queue space entry parameter in

the DM\_REMOTE\_SERVICES (DM\_IMPORT) section. The INBUFTYPE parameter is not allowed for

BEA TOP END entries of type QSPACE.

**Action** Remove the INBUFTYPE parameter from the entry and retry the operation.

**See Also** dmconfig for GWTOPEND(5)

Using the BEA TUXEDO TOP END Domain Gateway

3379 ERROR: TE\_QSPACE entries must not have OUTBUFTYPE specified

**Description** A dynamic configuration operation specified an invalid BEA TOP END queue space entry parameter in

the DM\_REMOTE\_SERVICES (DM\_IMPORT) section. The OUTBUFTYPE parameter is not allowed for

BEA TOP END entries of type QSPACE.

**Action** Remove the OUTBUFTYPE parameter from the entry and retry the operation.

**See Also** dmconfig for GWTOPEND(5)

Using the BEA TUXEDO TOP END Domain Gateway

3380 ERROR: RNAME not allowed for BEA TOP END REMOTE\_SERVICES entries of type QSPACE

**Description** A dynamic configuration operation specified an invalid BEA TOP END queue space entry parameter in

the DM\_REMOTE\_SERVICES (DM\_IMPORT) section. The RNAME parameter is not allowed for BEA

TOP END entries of type QSPACE.

**Action** Remove the RNAME parameter from the entry and retry the operation.

**See Also** dmconfig for GWTOPEND(5)

Using the BEA TUXEDO TOP END Domain Gateway

 $3381 \quad ERROR: TE\_RTQGROUP \ and \ TE\_RTQNAME \ required \ for \ TE\_QSPACE \ entries$ 

Description A dynamic configuration operation did not specify all required BEA TOP END queue space entry

parameters in the  ${\tt DM\_REMOTE\_SERVICES}$  (DM\_IMPORT) section. Both the TE\_RTQGROUP and

TE\_RTQNAME parameters are required for BEA TOP END entries of type QSPACE.

Action Modify the entry to include both TE\_PRODUCT and TE\_FUNCTION values and retry the operation.

**See Also** dmconfig for GWTOPEND(5)

Using the BEA TUXEDO TOP END Domain Gateway

3382 ERROR: CONV not allowed for BEA TOP END REMOTE\_SERVICES entries of type QSPACE

**Description** A dynamic configuration operation specified an invalid BEA TOP END queue space entry parameter in

the DM\_REMOTE\_SERVICES (DM\_IMPORT) section. The CONV parameter is not allowed for BEA

TOP END entries of type QSPACE.

**Action** Remove the CONV parameter from the entry and retry the operation.

**See Also** dmconfig for GWTOPEND(5)

Using the BEA TUXEDO TOP END Domain Gateway

#### 3383 ERROR: TE\_PRODUCT not allowed for BEA TOP END REMOTE\_SERVICES entries of type QSPACE

**Description** A dynamic configuration operation specified an invalid BEA TOP END queue space entry parameter in the DM\_REMOTE\_SERVICES (DM\_IMPORT) section. The TE\_PRODUCT parameter is not allowed for

BEA TOP END entries of type QSPACE.

**Action** Remove the TE\_PRODUCT parameter from the entry and retry the operation.

**See Also** dmconfig for GWTOPEND(5)

Using the BEA TUXEDO TOP END Domain Gateway

#### 3384 ERROR: TE\_FUNCTION not allowed for BEA TOP END REMOTE\_SERVICES entries of type QSPACE

**Description** A dynamic configuration operation specified an invalid BEA TOP END queue space entry parameter in the DM\_REMOTE\_SERVICES (DM\_IMPORT) section. The TE\_FUNCTION parameter is not allowed for BEA TOP END entries of type QSPACE.

**Action** Remove the TE\_FUNCTION parameter from the entry and retry the operation.

**See Also** dmconfig for GWTOPEND(5)

Using the BEA TUXEDO TOP END Domain Gateway

#### 3385 ERROR: TE\_QUALIFIER not allowed for BEA TOP END REMOTE\_SERVICES entries of type QSPACE

**Description** A dynamic configuration operation specified an invalid BEA TOP END queue space entry parameter in the DM\_REMOTE\_SERVICES (DM\_IMPORT) section. The TE\_QUALIFIER parameter is not allowed for BEA TOP END entries of type QSPACE.

**Action** Remove the TE\_QUALIFIER parameter from the entry and retry the operation.

**See Also** dmconfig for GWTOPEND(5)

Using the BEA TUXEDO TOP END Domain Gateway

### 3386 ERROR: CODEPAGE not allowed for BEA TOP END REMOTE\_SERVICES entries of type QSPACE

**Description** A dynamic configuration operation specified an invalid BEA TOP END queue space entry parameter in the DM\_REMOTE\_SERVICES (DM\_IMPORT) section. The CODEPAGE parameter is not allowed for BEA TOP END entries of type QSPACE.

**Action** Remove the CODEPAGE parameter from the entry and retry the operation.

**See Also** dmconfig for GWTOPEND(5)

Using the BEA TUXEDO TOP END Domain Gateway

### 3387 ERROR: TE\_PRODUCT and TE\_FUNCTION required for entries of type TE\_SERVICE or TE\_QNAME

**Description** A dynamic configuration operation did not specify all required BEA TOP END queue name entry parameters in the DM\_REMOTE\_SERVICES (DM\_IMPORT) section. Both the TE\_PRODUCT and TE\_FUNCTION parameters are required for BEA TOP END entries of type QNAME.

Action Modify the entry to include both TE\_PRODUCT and TE\_FUNCTION values and retry the operation.

**See Also** dmconfig for GWTOPEND(5)

Using the BEA TUXEDO TOP END Domain Gateway

#### 3388 ERROR: TE\_QNAME entries must not have OUTBUFTYPE specified

**Description** A dynamic configuration operation specified an invalid BEA TOP END queue name entry parameter in the DM\_REMOTE\_SERVICES (DM\_IMPORT) section. The OUTBUFTYPE parameter is not allowed for BEA TOP END entries of type QNAME.

**Action** Remove the OUTBUFTYPE parameter from the entry and retry the operation.

See Also dmconfig for GWTOPEND(5)

Using the BEA TUXEDO TOP END Domain Gateway

#### 3389 ERROR: RNAME not allowed for BEA TOP END REMOTE\_SERVICES entries of type QNAME

**Description** A dynamic configuration operation specified an invalid BEA TOP END queue name entry parameter in the DM\_REMOTE\_SERVICES (DM\_IMPORT) section. The RNAME parameter is not allowed for BEA TOP END entries of type QNAME.

**Action** Remove the RNAME parameter from the entry and retry the operation.

**See Also** dmconfig for GWTOPEND(5)

Using the BEA TUXEDO TOP END Domain Gateway

#### 3390 ERROR: CONV not allowed for BEA TOP END REMOTE\_SERVICES entries of type QNAME

A dynamic configuration operation specified an invalid BEA TOP END queue name entry parameter in **Description** 

the DM\_REMOTE\_SERVICES (DM\_IMPORT) section. The CONV parameter is not allowed for BEA

TOP END entries of type QNAME.

Action Remove the CONV parameter from the entry and retry the operation.

See Also dmconfig for GWTOPEND(5)

Using the BEA TUXEDO TOP END Domain Gateway

#### 3391 ERROR: TE\_RTQGROUP not allowed for BEA TOP END REMOTE\_SERVICES entries of type QNAME

A dynamic configuration operation specified an invalid BEA TOP END queue name entry parameter in **Description** 

the DM\_REMOTE\_SERVICES (DM\_IMPORT) section. The TE\_RTQGROUP parameter is not allowed for

BEA TOP END entries of type QNAME.

Action Remove the TE\_RTQGROUP parameter from the entry and retry the operation.

See Also dmconfig for GWTOPEND(5)

Using the BEA TUXEDO TOP END Domain Gateway

#### 3392 ERROR: TE RTQNAME not allowed for BEA TOP END REMOTE SERVICES entries of type QNAME

Description A dynamic configuration operation specified an invalid BEA TOP END queue name entry parameter in

the DM\_REMOTE\_SERVICES (DM\_IMPORT) section. The TE\_RTQNAME parameter is not allowed for

BEA TOP END entries of type QNAME.

Action Remove the TE\_RTQNAME parameter from the entry and retry the operation.

See Also dmconfig for GWTOPEND(5)

Using the BEA TUXEDO TOP END Domain Gateway

#### 3393 ERROR: CODEPAGE not allowed for BEA TOP END REMOTE SERVICES entries of type QNAME

Description A dynamic configuration operation specified an invalid BEA TOP END queue name entry parameter in

the DM\_REMOTE\_SERVICES (DM\_IMPORT) section. The CODEPAGE parameter is not allowed for

BEA TOP END entries of type QNAME.

Action Remove the CODEPAGE parameter from the entry and retry the operation.

See Also dmconfig for GWTOPEND(5)

Using the BEA TUXEDO TOP END Domain Gateway

#### 3395 ERROR: INBUFTYPE for BEA TOP END domains limited to FML32, CARRAY, or X\_OCTET

An invalid value for the INBUFTYPE parameter was specified in a DM\_REMOTE\_SERVICES Description

(DM\_IMPORT) entry during dynamic configuration. The TOP END domain gateway only supports

FML32, CARRAY, and X\_OCTET buffer types.

Action Modify the entry to assign a supported value to the INBUFTYPE parameter and retry the operation.

See Also dmconfig for GWTOPEND(5)

Using the BEA TUXEDO TOP END Domain Gateway

#### 3396 ERROR: OUTBUFTYPE for BEA TOP END domains limited to FML32, CARRAY, or X\_OCTET

An invalid value for the OUTBUFTYPE parameter was specified in a DM\_REMOTE\_SERVICES **Description** 

(DM\_IMPORT) entry during dynamic configuration. The TOP END domain gateway only supports

FML32, CARRAY, and X\_OCTET buffer types.

Action Modify the entry to assign a supported value to the OUTBUFTYPE parameter and retry the operation.

See Also dmconfig for GWTOPEND(5)

Using the BEA TUXEDO TOP END Domain Gateway

#### 3397 ERROR: \_dmcf\_open failed: Can't open DM\_TOPEND section

**Description** During an attempt to re-encrypt BEA TOP END passwords, the DM\_TOPEND section of the bdmcon-

fig could not be opened.

Action Make sure that the bdmconfig file still exists.

See Also dmconfig for GWTOPEND(5)

**Description** 

Using the BEA TUXEDO TOP END Domain Gateway

#### 3398 ERROR: TE\_PRODUCT and TE\_FUNCTION required for entries of type TE\_SERVICE or TE\_QNAME

A DM\_LOCAL\_SERVICES (DM\_EXPORT) entry of type TE\_QNAME in the dmconfig file did not have either a TE\_PRODUCT or a TE\_FUNCTION value specified. Both TE\_PRODUCT and TE\_FUNCTION

values must be present for TE\_QNAME entries.

**Action** Correct the entry to include both TE\_PRODUCT and TE\_FUNCTION values.

**See Also** dmconfig for GWTOPEND(5)

Using the BEA TUXEDO TOP END Domain Gateway

# 3399 ERROR: TE\_PRODUCT and TE\_FUNCTION required for entries of type TE\_SERVICE or TE\_QNAME

**Description** A DM\_REMOTE\_SERVICES (DM\_IMPORT) entry of type TE\_QNAME in the dmconfig file did not

have either a TE\_PRODUCT or a TE\_FUNCTION value specified. Both TE\_PRODUCT and

 ${\tt TE\_FUNCTION}\ values\ must\ be\ present\ for\ {\tt TE\_QNAME}\ entries.$ 

**Action** Correct the entry to include both TE\_PRODUCT and TE\_FUNCTION values.

**See Also** dmconfig for GWTOPEND(5)

Using the BEA TUXEDO TOP END Domain Gateway

# CMDGW Messages 3400-3499

3400 ERROR: Cannot create encryption schedule

**Description** While processing the DM\_TOPEND section of the DMCONFIG file, encryption initialization failed.

**Action** Please contact your BEA Customer Support.

3401 ERROR: Failed to encrypt password

**Description** While processing the DM\_TOPEND section of the DMCONFIG file, the BEA TOP END password entry

field could not be initialized.

**Action** Please contact your BEA Customer Support.

3403 ERROR: NWDEVICE file nwdevice must be an absolute pathname

**Description** The NWDEVICE nwdevice in the DM\_TOPEND section of the DMCONFIG file must be an absolute

pathname.

**Action** Change the value for the NWDEVICE to an absolute pathname in the DMCONFIG file.

**See Also** dmconfig for GWTOPEND(5)

Using the BEA TUXEDO TOP END Domain Gateway

3409 ERROR: Error obtaining Local Domain Password

**Description** The topendpasswd command failed because dmadmin could not open the terminal device (/

dev/tty) for reading.

**Action** Please contact your BEA Customer Support.

3410 ERROR: Error obtaining Local Domain Password

**Description** The topendpasswd command failed because dmadmin could not open the terminal device (/

dev/tty) for reading.

**Action** Please contact your BEA Customer Support.

3412 ERROR: Too many failed attempts

Description The topendpasswd command requires that a new password be entered and re-entered identically. If

after three attempts this does not occur, the command fails and prints this error message.

Action Retry the topendpasswd command.

**See Also** dmadmin(1), topendpasswd(1), dmconfig for GWTOPEND(5)

Using the BEA TUXEDO TOP END Domain Gateway

3413 ERROR: Cannot create encryption key

**Description** The encryption key could not be created while attempting to encrypt the BEA TOP END password in

the topendpasswd command.

Action Verify that the BDMCONFIG file exists, and make sure that the operating system parameters are set

correctly for the amount of memory on the machine and the amount of memory that can be used by a process. Reduce the memory usage on the machine or increase the amount of physical memory on the

machine.

See Also dmadmin(1), topendpasswd(1), dmconfig for GWTOPEND(5)

3414 ERROR: Cannot create encryption schedule

**Description** As part of changing the BEA TOP END domain password with the topendpasswd command, the

new password is encrypted before writing it to the BDMCONFIG file. The two-way encryption algorithm requires that an encryption schedule be created for use by the encryption routine. This message is issued when the key used for encrypting the new password cannot be generated because memory

for the key cannot be allocated dynamically from the operating system using malloc.

Action Make sure that the operating system parameters are set correctly for the amount of memory on the

machine and the amount of memory that can be used by a process. Reduce the memory usage on the

machine or increase the amount of physical memory on the machine.

3415 ERROR: Failed to encrypt password

Description As part of changing the BEA TOP END domain password with the topendpasswd command, the

new password is encrypted before writing it to the BDMCONFIG file. This message is issued if the

encryption algorithm fails.

Action Please contact your BEA Customer Support.

#### 3418 ERROR: Cannot get sizes for TOPEND related sections of bdmconfig file

Description While determining the size of shared memory, the DMADM administrative server could not access or

determine the size of the DM\_TOPEND section of the BDMCONFIG file.

**Action** Make sure that the BDMCONFIG file still exists.

**See Also** DMADM(1), dmconfig for GWTOPEND(5)

#### 3419 ERROR: Application security not enabled

**Description** A dynamic configuration request was specified for the DM\_PASSWORD section of the BDMCONFIG

file. The application is not configured for use with security so the request is not applicable.

**Action** Reconfigure the application to specify a security level in the UBBCONFIG file.

**See Also** ubbconfig(5), dmadmin(1)

# 3420 ERROR: FML buffer type cannot be specified for INBUFTYPE or OUTBUFTYPE when LACCESS-POINT is OSITP

Description While processing the DM\_LOCAL\_SERVICES (DM\_EXPORT) section of the DMCONFIG file an error

was detected for an OSITP entry. DM\_LOCAL\_SERVICES (DM\_EXPORT) entries with an LACCESS-POINT (LDOM) value of type OSITP must specify INBUFTYPE or OUTBUFTYPE if the ACN parameter is set to UDT. FML and FML32 buffer types are not acceptable values for INBUFTYPE or

OUTBUFTYPE in this configuration.

**Action** Specify a supported buffer type for INBUFTYPE or OUTBUFTYPE.

See Also dmconfig(5)

# 3421 ERROR: Unknown SECURITY type <security\_type>. Only NONE, APP\_PW, DM\_PW, CLEAR, SAFE and PRIVATE are recognized

**Description** The SECURITY parameter *security\_type* in the DM\_LOCAL\_DOMAINS (DM\_LOCAL) section of the

DMCONFIG file is invalid. CLEAR, SAFE, and PRIVATE are the security parameters recognized by

the TOP END Domain Gateway.

**Action** Specify a valid value and reload the configuration file.

**See Also** dmconfig(5), dmconfig for GWTOPEND(5)

Using the BEA TUXEDO TOP END Domain Gateway

# 3422 ERROR: FML buffer type cannot be specified for INBUFTYPE or OUTBUFTYPE when LACCESS-POINT is OSITP

**Description** While processing the DM\_REMOTE\_SERVICES (DM\_IMPORT) section of the DMCONFIG file an error

was detected for an OSITP entry. DM\_REMOTE\_SERVICES (DM\_IMPORT) entries with an LACCES-SPOINT (LDOM) value of type OSITP must specify INBUFTYPE or OUTBUFTYPE if the ACN parameter is set to UDT. FML and FML32 buffer types are not acceptable values for INBUFTYPE or

OUTBUFTYPE in this configuration.

**Action** Specify a supported buffer type for INBUFTYPE or OUTBUFTYPE.

See Also dmconfig(5)

### 3423 ERROR: Duplicate service name (service\_name) occurs in \*DM\_LOCAL\_SERVICES section

**Description** An error was detected while processing the DMCONFIG file. The service name service name

appears more than once in the DM\_LOCAL\_SERVICES (DM\_EXPORT) section.

**Action** Correct the error and re-load the configuration.

See Also dmconfig(5)

# 3424 ERROR: Duplicate service:LDOM:RDOM combination exists for val in \*DM\_REMOTE\_SERVICES section

**Description** An error was detected while processing the DMCONFIG file. While processing the

DM\_REMOTE\_SERVICES (DM\_IMPORT) section a duplicate entry service was found. The mapping

of remote services to local access points must be unique within a configuration.

Action Correct the DMCONFIG file to contain only unique service entries in the DM\_REMOTE\_SERVICES

(DM\_IMPORT) section.

See Also dmconfig(5)

# 3435 ERROR: Unknown SECURITY type <*val*>. Only NONE, APP\_PW, DM\_PW and CLEAR, SAFE and PRI-VATE, for TOP END Domain Gateways, are recognized

**Description** During dynamic configuration, the SECURITY parameter *security\_type* specified in the

DM\_LOCAL\_DOMAINS (DM\_LOCAL) section is invalid.

Action Specify a valid value and reattempt the operation.

See Also dmconfig(5), dmconfig for GWTOPEND(5)

Using the BEA TUXEDO TOP END Domain Gateway

3436 WARN: For remote service *import*, ROUTING(route) will not be used since RDOM(raccesspoint) is specified.

**Description** If RDOM (IMPORT) and ROUTING are specified for a DM\_REMOTE\_SERVICE (DM\_IMPORT) entry in

the DMCONFIG file, then all the requests will be sent to remote domain racesspoint. For route to

take effect, set RDOM to NULL.

Action No action required.

See Also dmconfig(5)

# 3437 ERROR: Duplicate remote service entries for *string* for same LDOM should have the same ROUTING criterion if RDOM is different

**Description** If entries in DM\_REMOTE\_SERVICES (DM\_IMPORT) section of the DMCONFIG file have the same

 $\verb|LDOM| (LACCESSPOINT) | value, then they should also have the same ROUTING criterion if RDOM|$ 

(RACCESSPOINT) is different.

**Action** Correct the error and re-load the configuration.

See Also dmconfig(5)

#### 3441 ERROR: Cannot have more than num entries in RACCESSPOINT LIST

**Description** The dmloadcf(1) utility detected an error while processing the DMCONFIG file. When using

 $\label{local_power_power} Domains-level failover, you may specify a comma-separated list for RDOM (RACCESSPOINT) in a $$ DM_REMOTE_SERVICES (DM_IMPORT) entry. A maximum of three entries are allowed: RDOM=R1 , $$ A maximum of three entries are allowed: RDOM=R1 , $$ A maximum of three entries are$ 

R2, R3.

Action Change the value of the RDOM (RACCESSPOINT) parameter specifying a maximum of three values.

**See Also** dmloadcf(1), dmconfig(5)

#### 3442 ERROR: Unknown FIELDTYPE for XML routing

 $\textbf{Description} \qquad \text{The $dmloadcf(1)$ utility detected an error while processing the $DMCONFIG$ file. The $FIELDTYPE$}$ 

parameter in the \*DM\_ROUTING section is set to an invalid setting for XML routing.

**Action** Correct the entry in the \*DM\_ROUTING section and retry the operation.

**See Also** dmloadcf(1), dmconfig(5)

# 3443 ERROR: Unknown BUFTYPE = *val*, Only STRING, X\_OCTET, CARRAY, FML, FML32, VIEW, VIEW32, X\_C\_TYPE, X\_COMMON, and XML are known

**Description** The dmloadcf(1) utility detected an error while processing the DMCONFIG file. The FIELDTYPE

parameter in the \*DM\_ROUTING section is set to an invalid setting for XML routing.

**Action** Correct the entry in the \*DM\_ROUTING section and retry the operation.

**See Also** dmloadcf(1), dmconfig(5)

#### 3444 ERROR: Specified Local domain access point val not active or not configured

**Description** An error was detected while trying to load the dmconfig(5) file as a result of the dmloadcf com-

mand. The buffer type type specified is not a valid buffer type.

Action Replace the parameter specification in error with one of the valid buffer types listed above and reload

the configuration.

See Also dmconfig(5)

# 3445 ERROR: Cannot access \$TUXDIR/udataobj/DMTYPE to check domain type

**Description** The Domain type specified in the TA\_DMTYPE attribute (TDOMAIN/OSITP/...) cannot be vali-

dated because the file specified in the error message cannot be accessed.

**Action** The problem may be that of a missing file, or incorrect permissions to the file or to a directory in the

pathname of the file. Correct the problem.

#### 3446 ERROR: TA\_DMTYPE must be specified in \$TUXDIR/udataobj/DMTYPE

 $\textbf{Description} \qquad \text{The Domain type specified in the $TA\_DMTYPE does not exist in the $TUXDIR/udataobj/DMTYPE} \\$ 

file.

Action Check whether the correct domain type is specified in TA\_DMTYPE, and also check if the software

for this domain type has been installed.

3450 ERROR: GW\_SEGSIZE must be a number, using calculated size

Description The environment variable GW\_SEGSIZE must be specified with digit. If it contains none digit

GWADM will ignore this environmental variable and, create shared memory using size calculated

internally.

Action Shutdown the affected gateway group. Correct the GW\_SEGSIZE environmental. And then reboot

the gateway group.

See Also tmboot, ubbconfig

3451 ERROR: GW\_SEGSIZE has too many digits, only 9 permitted

**Description** The environment variable GW\_SEGSIZE specified too large, it will be ignored by GWADM.

Action Shutdown the affected gateway group. Correct the GW\_SEGSIZE environmental. And then reboot

the gateway group.

See Also tmboot, ubbconfig

3452 ERROR: GW\_SEGSIZE must be greater than 0, using calculated size

**Description** The environment variable GW\_SEGSIZE specified can not be 0 or negative. If it is 0 or of negative

value GWADM will ignore this environmental variable, and create shared memory using size calcu-

lated internally.

Action Shutdown the affected gateway group. Correct the GW\_SEGSIZE environmental. And then reboot

the gateway group.

See Also tmboot, ubbconfig

3453 INFO: GW\_SEGSIZE specified is smaller than calculated, use calculated size

**Description** The environment variable GW\_SEGSIZE specified is smaller than needed to hold the configuration in

shared memroy. The Gateway Administrative server GWADM will ignore this environmental vari-

able, and create shared memory using size calculated internally.

Action Shutdown the affected gateway group. Correct the GW\_SEGSIZE environmental. And then reboot

the gateway group.

See Also tmboot, ubbconfig

3454 INFO: New segment size = val

**Description** The Gateway Administrative server GWADM will use the segment size specified in GW\_SEGSIZE

environmental variable to create shared memory.

**Action** Informational only, no action need to be taken.

3455 ERROR: Remote user mapping deleted successfully but can't delete the PRINAPPKEY entry val

**Description** The Domain configuration update operation successfully deleted the original local principal to

remote principal mapping. But was not able to find the local principal's APPKEY.

Action This can happen if the user already deleted from the tpusr file, and this change already detected by

GWADM and removed it.

3456 ERROR: Remote user mapping deleted successfully but can't find corresponding PRINAPPKEY entry to delete

Description The Domain configuration update operation successfully deleted the original local principal to

remote principal mapping. But was not able to find the local principal's APPKEY.

Action This can happen if the user already been removed from the tpusr file, and this change already

detected by GWADM and removed it. Or the user has not been added to tpusr file yet.

3457 ERROR: Can't setup principal-appkey mappings

Description The Domain configuration update operation successfully updated the local principal to remote principal to remote p

pal mapping. But was not able to update the local principal's APPKEY information in shared memory.

Action This is caused by not able to expand shared memory. Shutdown the Gateway group and reboot it to

grab more shared memory.

3460 ERROR: Failed to map request

**Description** An invalid request buffer was passed to the Domain Admin server (DMADM).

**Action** Check the validity of all attributes of the request and also that the request buffer was an FML32 typed

buffer. If message persists, contact BEA Customer Support.

3461 ERROR: Failed to map reply

**Description** An invalid reply buffer was returned by core MIB modules, in response to the current request.

Action Contact BEA Customer Support.

3462 ERROR: Failed to map reply

**Description** An invalid reply buffer was returned by core MIB modules, in response to the current request.

**Action** Contact BEA Customer Support.

3463 ERROR: MIB initialisation failed.

**Description** An internal inconsistency has been detected during the Domains MIB initialisation.

Action Contact BEA Customer Support.

3464 ERROR: memory allocation failure

**Description** The Domain Administrative server detected an error while trying to decode a MIB request. An error

occurred while trying to allocate virtual memory.

**Action** Attempt to identify and stop any extraneous processes to free up virtual memory on your system.

3465 ERROR: memory allocation failure

**Description** The Domain Administrative server detected an error while trying to decode a MIB request. An error

occurred while trying to allocate virtual memory.

**Action** Attempt to identify and stop any extraneous processes to free up virtual memory on your system.

3466 ERROR: FML buffer inconsistency

**Description** An internal inconsistency has been detected in the FML request buffer while decoding a Domains

MIB request.

**Action** Contact BEA Customer Support.

3467 ERROR: internal table bad

**Description** An inconsistency has been detected in an internal table of the DMADM server.

Action Shutdown and restart the DMADM server. If the condition persists, contact BEA Customer Support.

3468 ERROR: unable to read request buffer

**Description** A Domains MIB request buffer is unreadable.

Action Correct the format of the Domains MIB request. If the condition persists, contact BEA Customer Sup-

port.

3469 ERROR: failed to create internal table

 $\textbf{Description} \qquad \text{The DMADM server failed to create an internal table}.$ 

**Action** Contact BEA Customer Support.

3470 ERROR: attribute value not defined in class class.

**Description** attribute with value does not identify an instance of class.

**Action** Correct *attribute* and resubmit the MIB request.

3471 ERROR: Invalid LACCESSPOINT/RACCESSPOINT pair laccesspoint/raccesspoint for operation.

**Description** One of *laccesspoint* or *raccesspoint* does not identify an existing access point, or the accesspoint is

of an incompatible type for the operation.

**Action** Ensure the access points are defined and that their domain types are correct.

3472 ERROR: Record not found in class classname.

**Description** No instance of the class *classname* was identified by the request.

**Action** Correct the selection attributes to identify an existing instance of the class and resubmit the request.

3473 ERROR: field name: String value "field value" must be <= length characters in length

**Description** An error was detected by the Domain Administrative server while processing a MIB request. The

value field value found for entry field name is too long. The value must be less than or equal to

length characters in length.

**Action** Correct the value *field value* for the entry *field name* and retry the operation.

3474 ERROR: field name: Numeric value must be <= maximum

**Description** The Domain Administrative server detected an error while processing a MIB request. The value of

field *field\_name* must be less than or equal to *maximum*.

**Action** Correct the value and retry the operation.

See Also DMIB(5)

3475 ERROR: field name: Numeric value must be >= minimum

**Description** The Domain Administrative server detected an error while processing a MIB request. The value of

field *field\_name* must be greater than or equal to *minimum*.

**Action** Correct the value and retry the operation.

See Also DMIB(5)

#### 3476 ERROR: field\_name: Numeric value must be >= minimum and <= maximum

**Description** The Domain Administrative server detected an error while processing a MIB request. The value of

field *field\_name* must be greater than or equal to *minimum* and less than or equal to *maximum*.

**Action** Correct the value and retry the operation.

See Also DMIB(5)

#### 3477 ERROR: field\_name: Value required for operation but not provided.

**Description** An error was detected by the Domain Administrative server while processing a MIB request. The

field *field\_name* was found with no associated value. A value must be provided for this field.

**Action** Provide a valid value for the field *field\_name* and retry the operation.

See Also DMIB(5)

#### 3478 ERROR: field name: Invalid value.

**Description** An error was detected by the Domain Administrative server while processing a MIB request. The

field *field\_name* was found to have an invalid value.

**Action** Provide a valid value for the field *field\_name* and retry the operation.

See Also DMIB(5)

#### 3479 ERROR: Error reading class class\_name from BDMCONFIG

**Description** An error was encountered while reading the referenced class section\_name from the Domain Con-

figuration file (BDMCONFIG). The BDMCONFIG file is a binary file in the BEA TUXEDO VTOC format. Each DMIB class is stored as a separate table in the BDMCONFIG file. An error occurred while

reading from a section of the BDMCONFIG.

Action If the BDMCONFIG file is a regular file, the file system that it is in should be checked to see if it has

enough free space and if its permissions allow writing. If the BDMCONFIG VTOC is being used to hold only the BDMCONFIG tables (and not the TLOG or a BEA TUXEDO database), then the first thing to try is to recreate a new BDMCONFIG. If the BDMCONFIG is a regular file, simply remove it. If

it is stored on raw disk, erase it by doing:

echo "" > \$BDMCONFIG

If the error persists, check for disk-type error conditions that might cause problems writing to files. Finally, contact BEA Customer Support, making sure to have the vtoc\_errno that was printed in the

error message.

See Also dmconfig(5)

### 3480 ERROR: Operation not allowed on instance\_name of class class\_name when GWADM is booted

**Description** An error was detected by the Domain Administrative server while processing a DMIB request. The

operation attempted on entry instance\_name of class class\_name can not be performed when the

Gateway Administrative Server (GWADM) is active.

**Action** Shut down the Gateway Administrative Server (GWADM) and retry the operation.

See Also DMIB(5)

# 3481 ERROR: Operation not allowed on *field\_name* field of *entry\_name* of class *class\_name* when GWADM is booted

**Description** An error was detected by the Domain Administrative server while processing a MIB request. The

operation attempted on field *field\_name* of instance *entry\_name* of class *class\_name* can not be

performed when the Gateway Administrative Server (GWADM) is active.

**Action** Shut down the Gateway Administrative Server (GWADM) and retry the operation.

See Also DMIB(1)

#### 3482 ERROR: Field referenced by class *class\_name*.

**Description** An error was detected by the Domain Administrative server while processing a MIB request. A delete

operation was attempted on either a local access point (T\_DM\_LOCAL class) or remote access point (T\_DM\_REMOTE class) while the access point was being referenced by an instance of the class

*class\_name*. An access point cannot be deleted while a reference to it exists.

**Action** Remove all references to the access point which you are attempting to delete and retry the operation.

See Also DMIB(1)

3483 ERROR: Attempted to add a duplicate record to class class\_name.

**Description** An error was detected by the Domain Administrative server while processing a MIB request. An add

operation was attempted for an instance which already exists in the class class\_name. A duplicate

entry cannot be added.

**Action** Either rename the entry which you are attempting to add or delete the existing entry and retry the

operation.

See Also DMIB(5)

3484 ERROR: Out of space for class class\_name in BDMCONFIG

**Description** An error was detected by the Domain Administrative server while processing a MIB request. An add

operation was attempted for an instance of the class class\_name without adequate space available

for the expanded class.

**Action** If there are any extraneous or unused entries in the named class you may try to remove them to free

the necessary space and retry the operation. Another option would be to partition the application among two or more domains; in effect, reducing the space required for the class in any single domain.

See Also DMIB(5)

3485 ERROR: GWADM server propagation - cannot convert class class\_name request to DMADM format

**Description** An error was detected converting the MIB request into DMADM format for propagation to relevant

GWADM servers. Although the request has been applied to the BDMCONFIG file, it has not been applied

to active GWADM servers.

**Action** Contact BEA Customer Support.

3486 ERROR: cannot propagate class *val* request to GWADM server(s)

Description An error was detected propagating the MIB request to relevant GWADM servers. Although the request

has been applied to the BDMCONFIG file, it has not been applied to one or more active GWADM serv-

ers.

Action Check that all GWADM servers are running, and restart if necessary. If a GWADM server has

stopped, then it will pick up the MIB changes during initialization when it restarts.

3489 ERROR: Cannot access TUXCONFIG file to validate TA\_DMSRVGROUP in T\_DM\_LOCAL class

**Description** The Domain Administrative server was unable to access the BEA TUXEDO system configuration

file TUXCONFIC

**Action** Check the surrounding messages for information to correct the problem. Correct the source of the

problem and retry the operation.

See Also DMIB(1)

3490 ERROR: Cannot access \$TUXDIR/udataobj/DMTYPE to validate TA\_DMTYPE

**Description** The Domain type specified in the TA\_DMTYPE attribute (TDOMAIN/OSITP/...) cannot be vali-

dated because the file specified in the error message cannot be accessed.

**Action** The problem may be that of a missing file, or incorrect permissions to the file or to a directory in the

pathname of the file. Correct the problem.

3491 ERROR: TA\_DMTYPE must match one in \$TUXDIR/udataobj/DMTYPE

**Description** The Domain type specified in the request does not exist in the \$TUXDIR/udataobj/DMTYPE file.

Action Check whether the correct domain type is specified in TA\_DMTYPE, and also check that the software

for this domain type has been installed.

3492 ERROR: TA\_DMACCESSPOINTID - invalid characters for TOPEND user id.

**Description** While processing a MIB request to create or update a T\_DM\_LOCAL class instance, an invalid value

was detected for the TA\_DMACCESSPOINTID field. The field contains invalid characters for a TOP

END user ID.

**Action** Remove the invalid characters and reattempt the operation.

See Also DMIB(5)

#### 3495 ERROR: TA\_DMACCESSPOINTID must be unique across local & remote access points

**Description** An error was detected by the Domain Administrative server while processing a MIB request. The

TA\_DMACCESSPOINTID attribute specified was found to be a duplicate of a

TA\_DMACCESSPOINTID attribute of an existing entry in either of the T\_DM\_LOCAL or

T\_DM\_REMOTE classes.

**Action** Correct the value of the TA\_DMACCESSPOINTID attribute and retry the operation.

See Also DMIB(5)

### 3496 ERROR: TA\_DMTLOGDEV/TA\_DMTLOGNAME must be unique across T\_DM\_LOCAL class instances

**Description** The domain administrative server detected an error while trying to process a MIB request for the

T\_DM\_LOCAL class. The combination of the TA\_DMTLOGDEV and TA\_DMTLOGNAME attributes must

be unique across local access points.

Action Correct the TA\_DMTLOGDEV/TA\_DMTLOGNAME parameter combination so that it is unique across

local access points.

See Also DMIB(5)

#### 3497 ERROR: TA\_DMACCESSPOINTID must be unique across local & remote access points

**Description** An error was detected by the Domain Administrative server while processing a MIB request. The

TA\_DMACCESSPOINTID attribute specified was found to be a duplicate of a

TA\_DMACCESSPOINTID attribute of an existing entry in either of the T\_DM\_LOCAL or

T\_DM\_REMOTE classes.

**Action** Correct the value of the TA\_DMACCESSPOINTID attribute and retry the operation.

See Also DMIB(5)

#### 3498 ERROR: TA\_DMAUDITLOG must be an absolute pathname

**Description** The domain administrative server detected an error while trying to process a MIB request. The

TA\_DMAUDITLOG attribute specified in the T\_DM\_LOCAL class was found to contain an invalid path.

**Action** Correct the TA\_DMAUDITLOG attribute and retry the operation.

See Also DMIB(5)